## **QUADRIMESTRE 2022.2 - PLANO DE ENSINO**

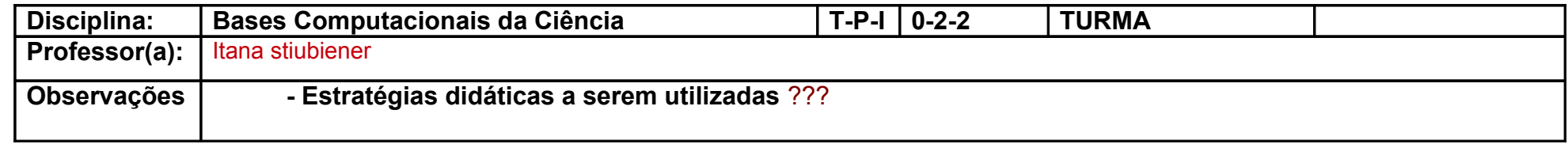

## **Cronograma de aulas e provas**

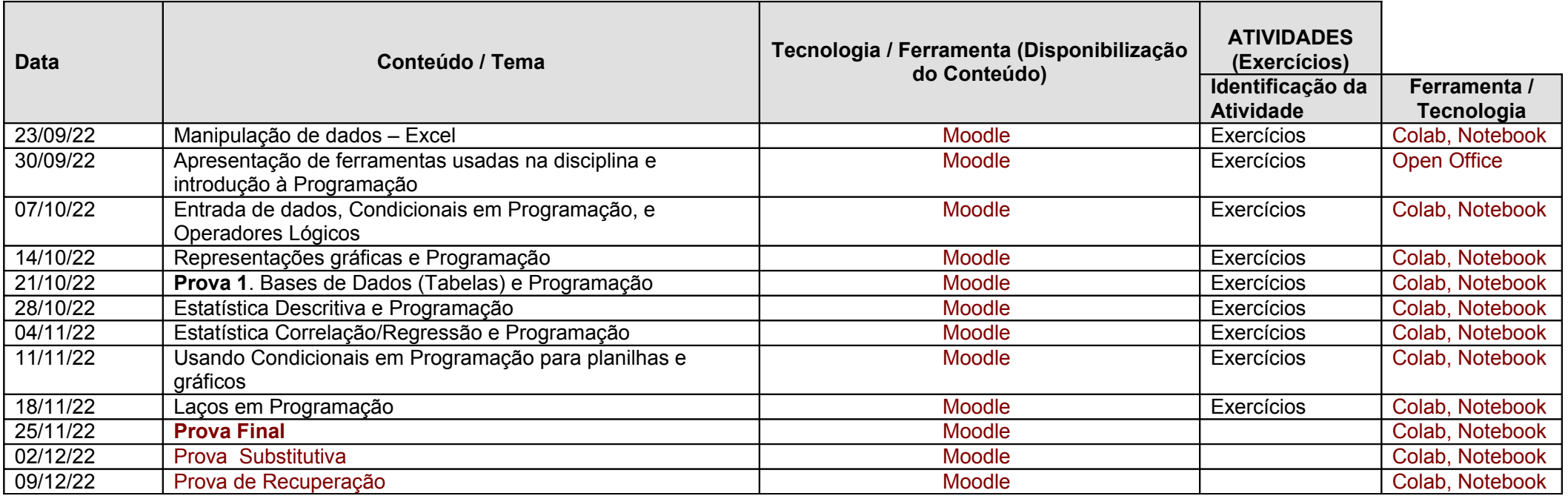

Na tabela a seguir listamos os Temas principais que serão estudados.

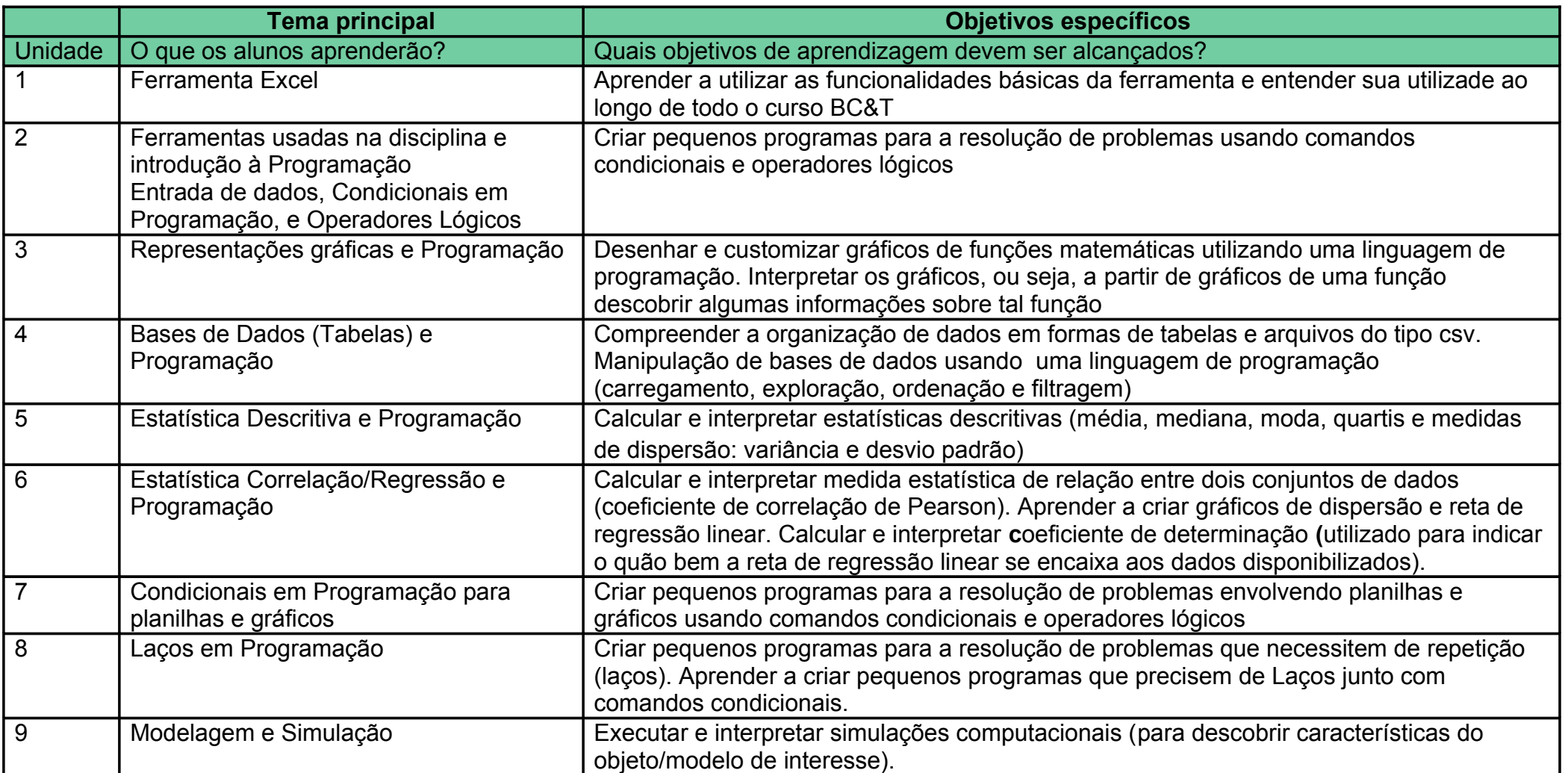

**Comunicação e atendimento:**

Atendimento remoto de tutores nos horários encontrados em: [https://moodle.ufabc.edu.br/pluginfile.php/484045/mod\\_resource/content/2/grade\\_horarios\\_atendimento.png](https://moodle.ufabc.edu.br/pluginfile.php/484045/mod_resource/content/2/grade_horarios_atendimento.png)

Mensagens diretas para a professora

 **Observações:**

De acordo com o ANEXO I da Resolução ConsEPE nº 240, item 4 b), não é autorizado o uso público e distribuição do material didático e material avaliativo disponível.